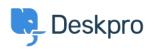

News > Product > Product (Admin) > Set a User's organization automatically with a new Trigger Rule

## Set a User's organization automatically with a new Trigger Rule

2022-09-20 - Lara Proud - Comments (0) - Product (Admin)

Apply a User's organization automatically using our new **Set Organization** trigger. This new Trigger has been added to the Trigger Rule Builder so you can create or update a User's organization effortlessly.

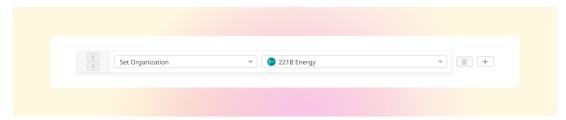

You can build this new rule to your workflows by constructing new triggers or adding it to existing ones. Go to **Business Rules** > **Triggers** to apply this to your workflows.

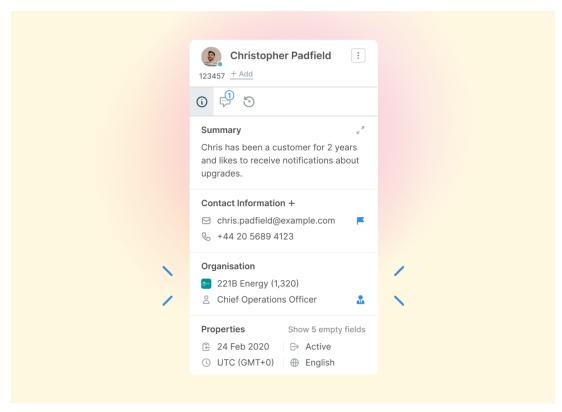

This will help you to set Users' organizations more efficiently by automatically applying a trigger to link them as a member.